# bosbec

# **Bosbec incident and crisis communication tool**

**In case of an incident/crisis it is very critical to have a coordinated communication that is agreed and simple. A scenario when an incident occurs is as follows**

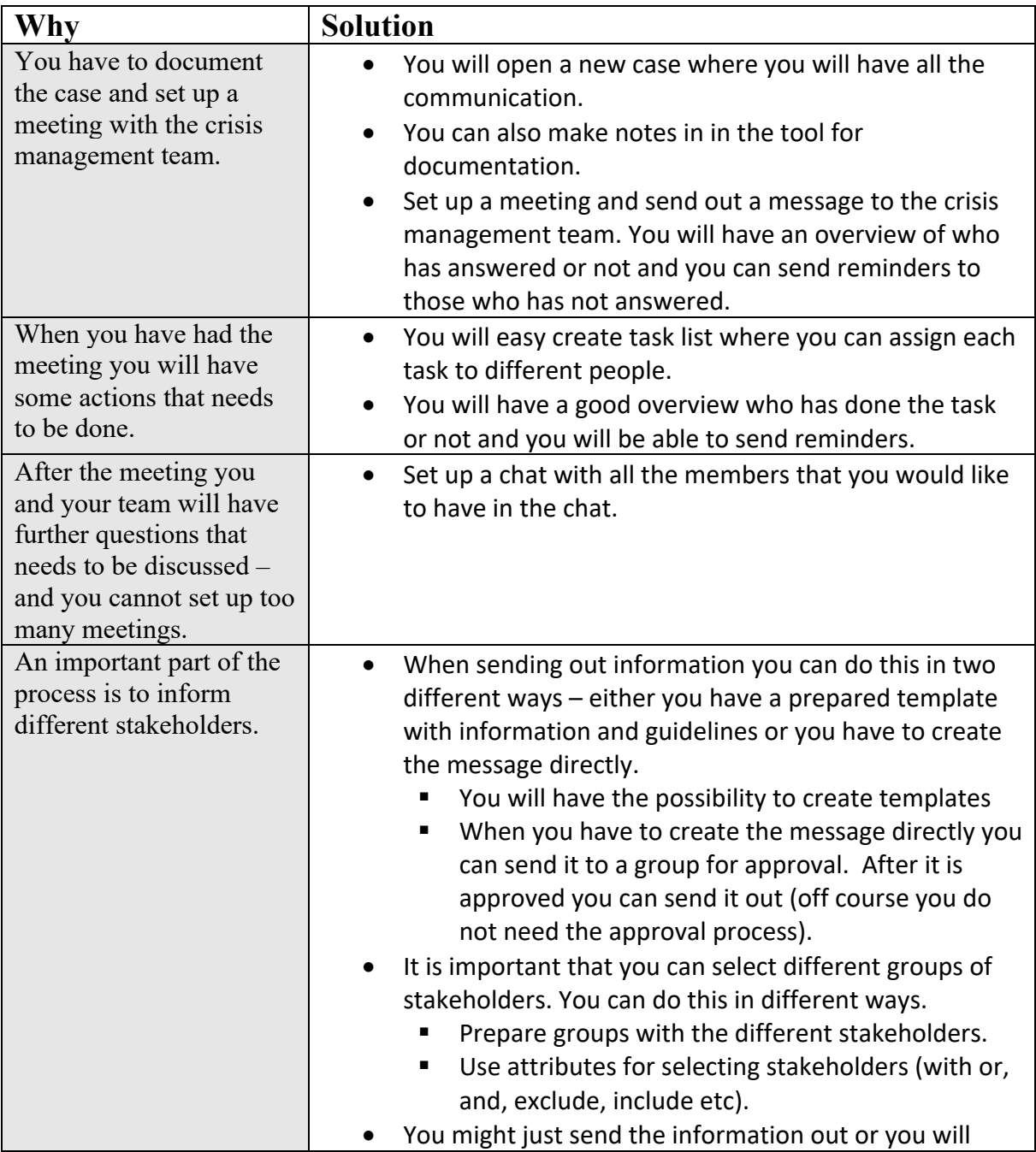

bosbec

Bosbec AB Adress: Tfn: +46 (8) 22 25 25 164 51 Kista www.bosbec.se VAT No: SE556663223701

E-Mail: info@bosbec.se

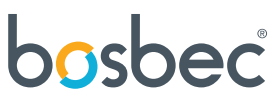

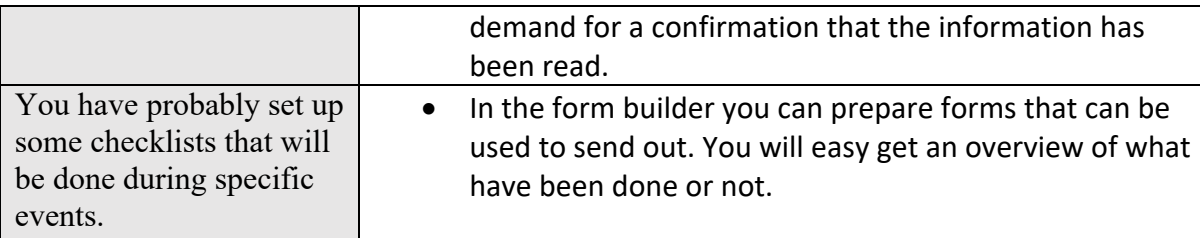

## **After the incident/crisis you will close the case, and everything will be saved. You can export it from the service and save it or you can have it saved in the tool.**

### **Summery**

- Each case will have a unique number and all communication will be saved under the same number.
- Functions for groups or creating attributes for an easy selection of receivers of information.
- Chat functions for an easy dialogue for different groups during the process.
- Confirmation of receiving information or participating in activates.
- Reminders
- Templates
- Create task list where you can assign activities to specific people.
- Creating forms where receivers can check of what have been done.
- Administration from web interface or mobile apps.
- Create different kind of administrators with different permissions.
- Receivers will get information via e mail, sms or in an app get it as you wish.
- Receivers can easy be updated in the tool or the tool can easy be integrated into another solution for automated updates.
- The solution is a complete cloud solution it is important so it can be used if you own infrastructure is completely down.

### **Pricing**

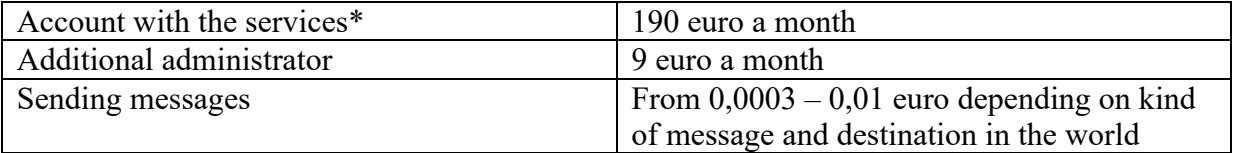

\*including 1 administrator.

bosbec

Bosbec AB Adress: The 19th Contract of the 19th Contract of the 19th Contract of the 19th Contract of the 19th Contract of the 19th Contract of the 19th Contract of the 19th Contract of the 19th Contract of the 19th Contract of the Färögatan 33 E-Mail: info@bosbec.se 164 51 Kista www.bosbec.se VAT No: SE556663223701